## For Scholarship Schemes a facility to check student details at "Shala Darpan portal"

While cheking an application of Scholarship, Click on "Student Details from Education Portal" Button

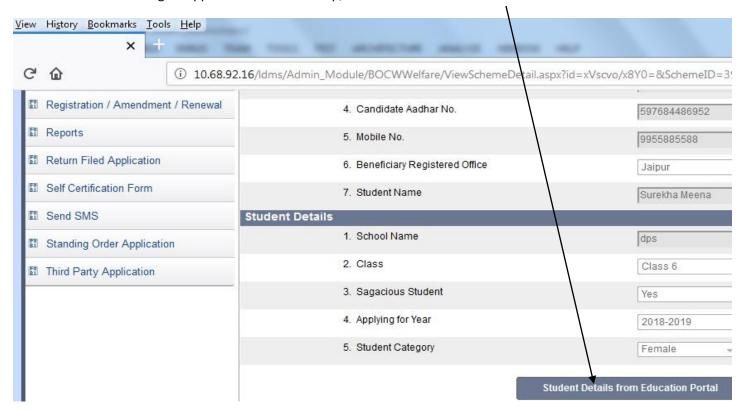

Clicking on the above mentioned button you will get the information of the student, such as his Result, School Name, Current studying year and class etc, 1. Registration Number B14/2017/0000057 2. Beneficiary Name Devendra kumar 3. Bhamashah No./Acknowledgement ID 1406-9CFF-12417 4. Candidate Aadhar No. 336964572867 5. Mobile No. 9955885588 6. Beneficiary Registered Office Jaipur 7. Student Name Surekha Meena **Student Details** 1. School Name dps 2. Class Class 6 3. Sagacious Student Yes 4. Applying for Year 2018-2019 5. Student Category Female Student Details from Education Portal Student Name Father's Name Mother's Name Class Result / Grade School Block District Years ANJUM BEE YAKUB KHAN JULE KHAN 6 C GUPS SEHAT KHEDI MANOHARTHANA JHALAWAR 2018-19 ANJUM BEE YAKUB KHAN JULE KHAN GUPS SEHAT KHEDI MANOHARTHANA JHALAWAR 2019-20